# EE / CprE / SE 492 – sdmay21-23 Grid AI

# Week 3 Report

*2/23/21 – 3/1/21 Client: Dr. Ravikumar Gelli Advisor: Dr. Ravikumar Gelli*

#### Team Members:

Justin Merkel –– *ML Developer, Backend Developer* Patrick Wenzel –– *Frontend Developer* Abhilash Tripathy –– *Frontend Developer* Karthik Prakash –– *Backend Developer* Abir Mojumder –– Frontend/Backend Developer

## Weekly Summary

For the past week, the main objective for the frontend team was to be able to get ReactJS and the material-ui-dashboard into one Docker container, the Flask portion into another Docker container, and then be able to run a docker-compose.yml file to be able to run both at the same time. We were able to successfully complete that and now our goal is to be able to add routes in the Flask container that the frontend Docker container can successfully use. The frontend design is starting to populate with information from the backend. We are currently able to visualize the 240 node system, and plan to design layouts to display predictions/current value for a node.

For the backend team, one of the main objectives was to create models for all 240 nodes in the system which we were successfully able to do. We also wanted to get a connection set up between the frontend and our Neo4j database to display the static data that we are storing in the nodes. As said before, we were able to do this and receive requests from the frontend and be able to send all 240 nodes' data to the frontend. Furthermore, data for the neo4j was formatted for easier integration with ML models (through flask routing).

As a whole, the team is also working on our PIRM presentation as we have one on Thursday, March 4th.

## Past Week Accomplishments

● Getting Docker containers for Flask and ReactJS/material-ui-dashboard working on the frontend and being able to run our application with a docker-compose.yml file.

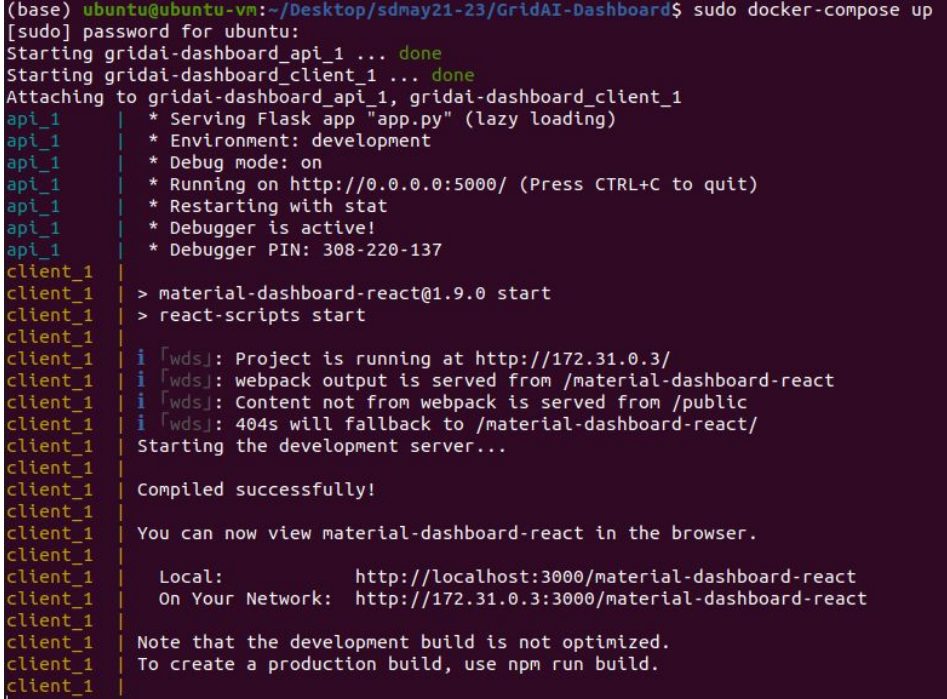

● Justin- Expanded the linear regression models so that there is one linear regression model per transformer type. This means that there are models for all 240 nodes in the system for power consumption. Additionally, I discovered how to easily save and load models into python for the backend.

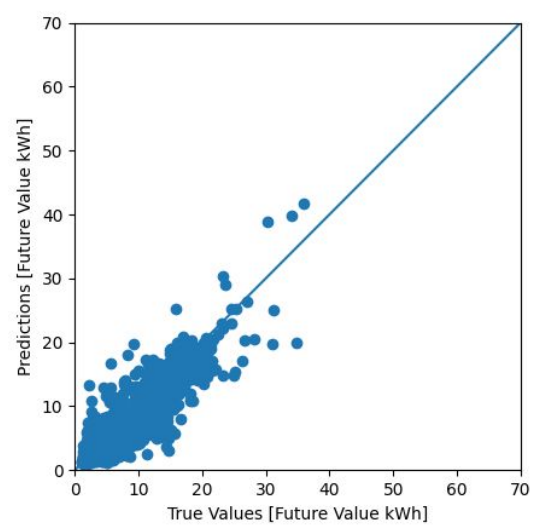

○ Single Phase

○ Three-Phase

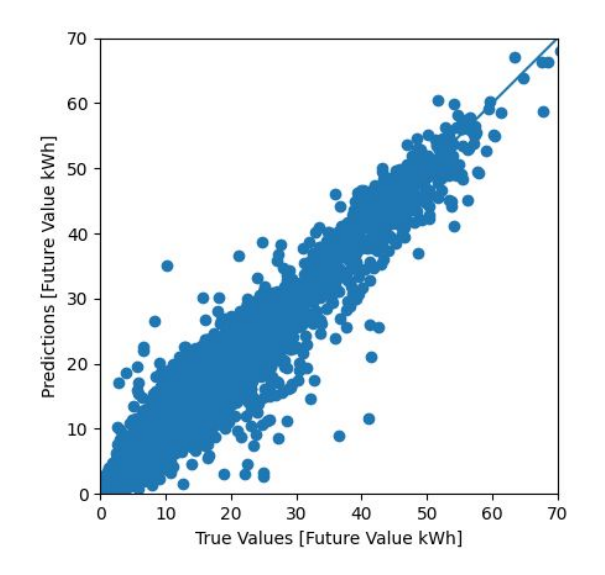

○ Single Phase Center Tapped

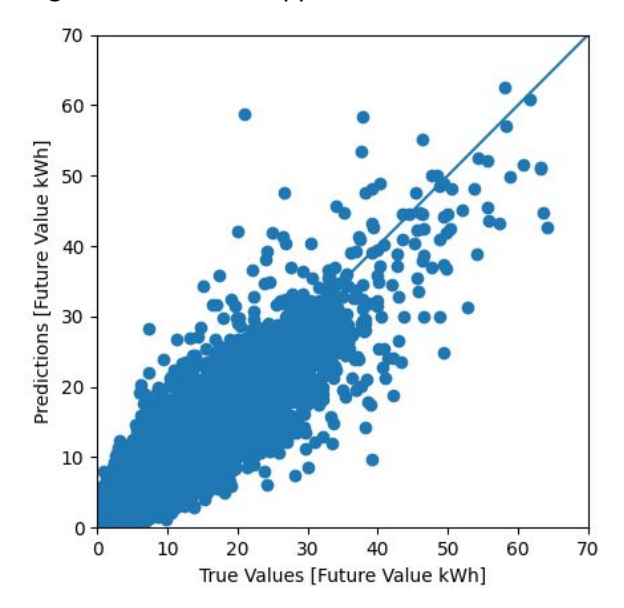

- Successfully formatted all of the static node data into Neo4j
	- Node data for all transformers in the network are loaded
	- Each Node represents the Bus from a transformer and contains bus number, voltage ratings, power rating, location of node, etc. Every Node is labeled as the type of transformer as well (Single-Phase, Single-Phase Center Tapped, and Three-Phase)

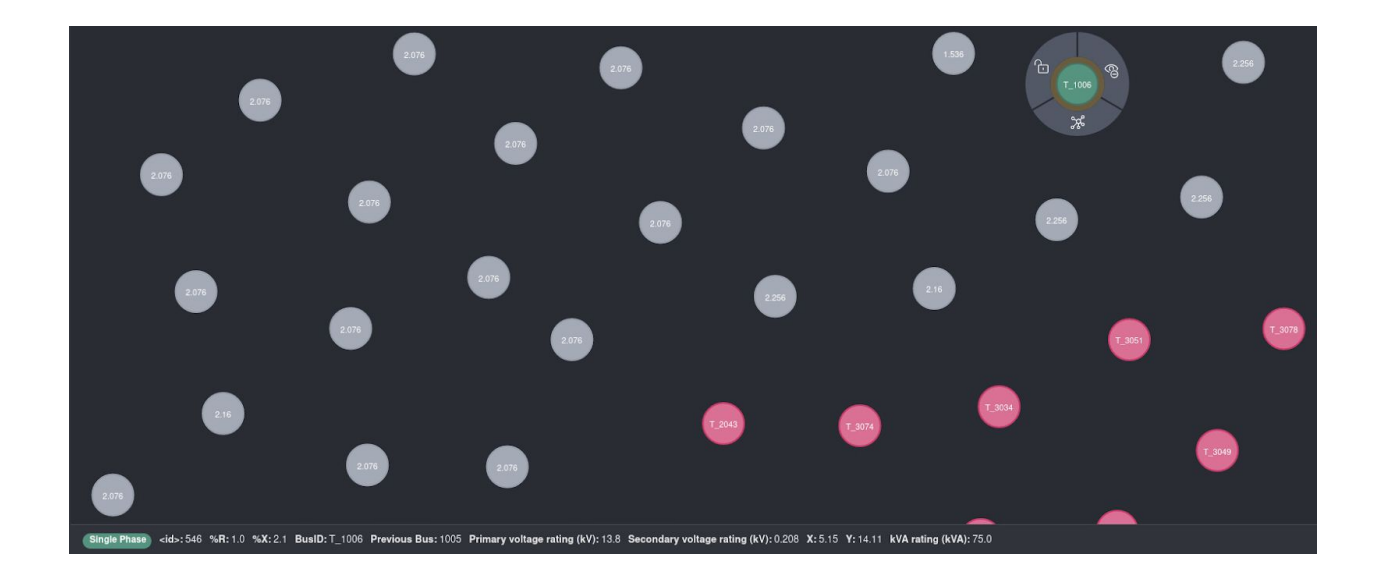

Abir - Node visualization in React

● Neo4j database uploaded with 240 nodes' x and y coordinates for visualization of the power grid in the webapp.

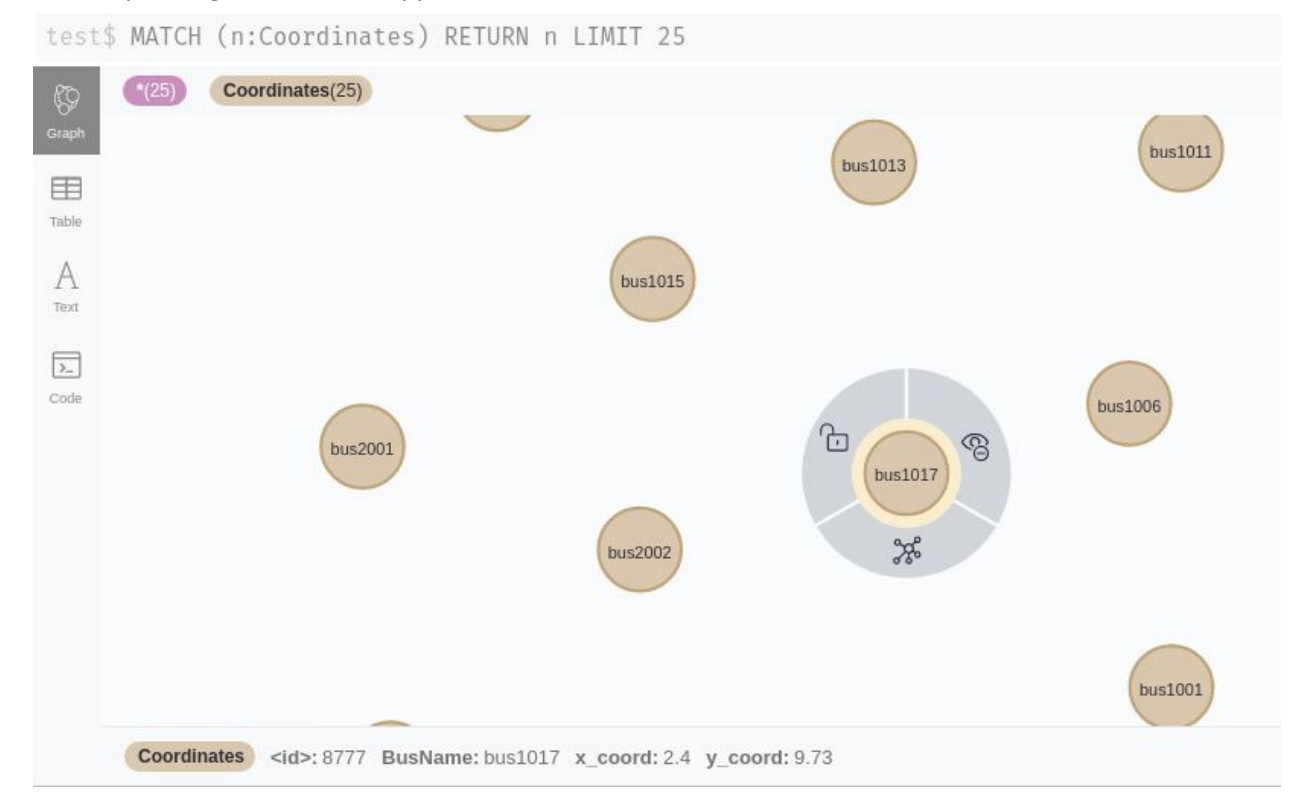

 $\boxed{\circ}$   $\boxed{\circ}$  localhost:3000

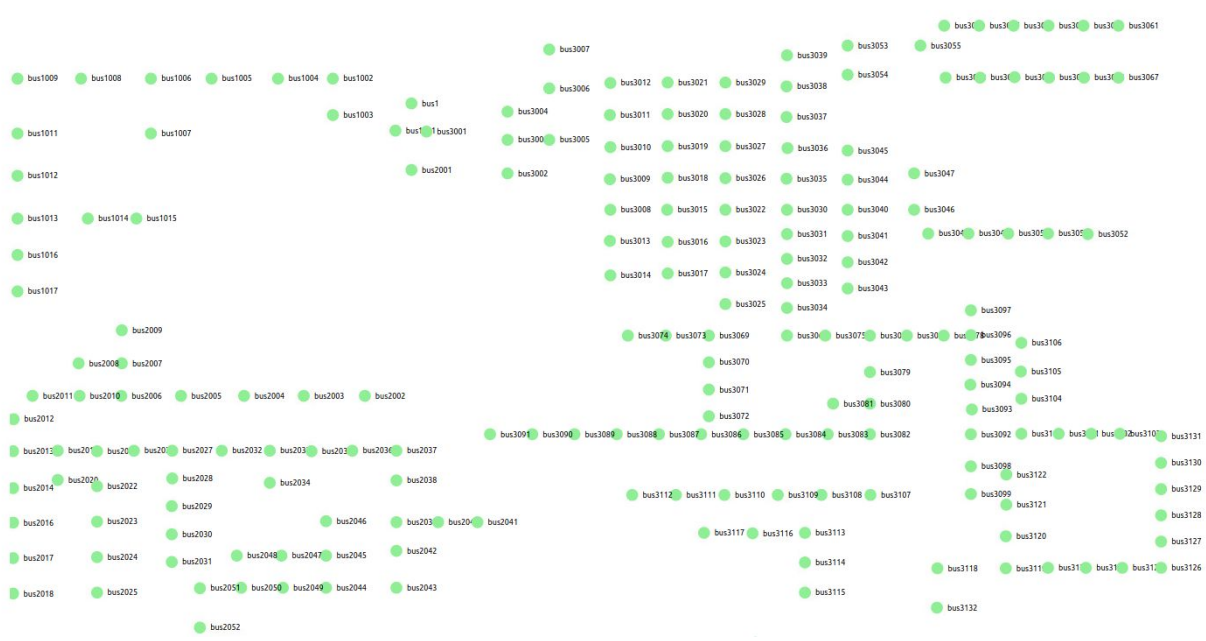

- Data flow: neo4j -> flask -> React
- The coordinates for the nodes show where they are placed relative(position) to each other. (not distance however).

Populated bus data in tabular form:

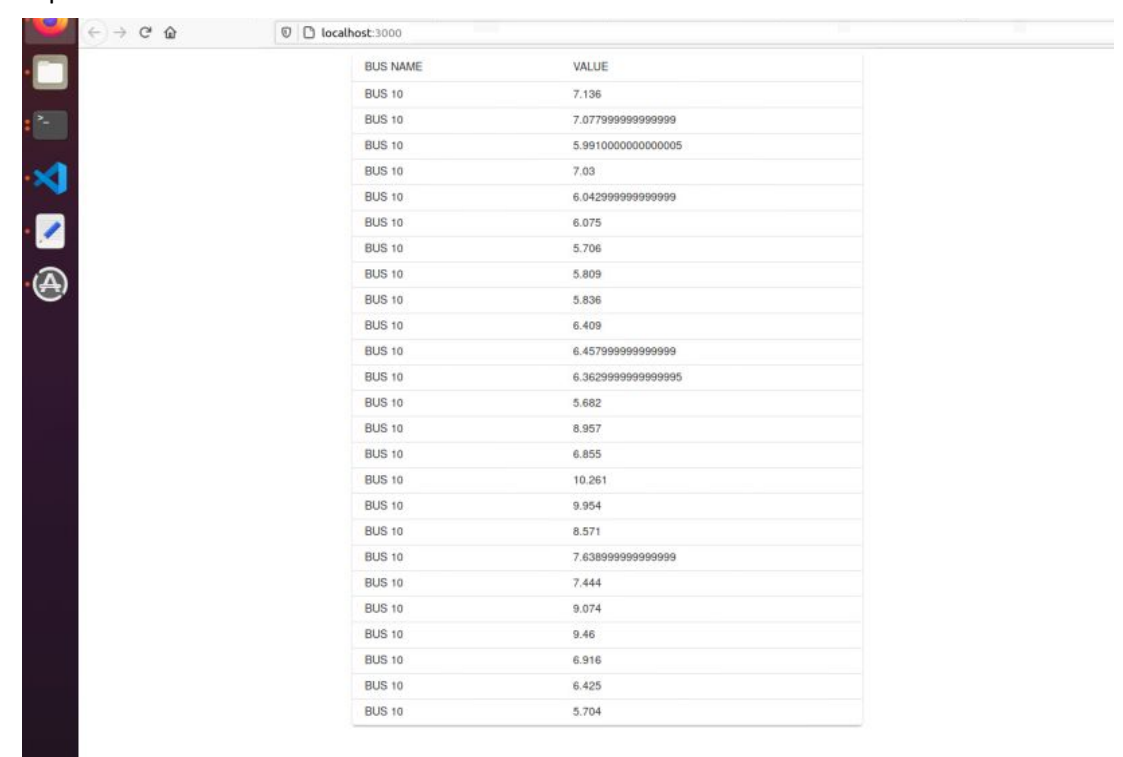

 $\cdots \; \odot \; \mathrel{\mathop \sim} \; \mathrel{\mathop \sim} \;$ 

#### Pending Issues

- Creating routes that work between the two Docker containers for the frontend that will route between the different dashboard pages.
- Configure time-series data in database to allow backend querying
	- Potentially setup MySQL instance for this
- Create endpoints for pulling specific data from Neo4j
- ML model complete integration with backend.
- Get line information from neo4j to display connections between nodes.
- Design homepage, design how to display data for each node (userfriendly).

## Individual Contributions

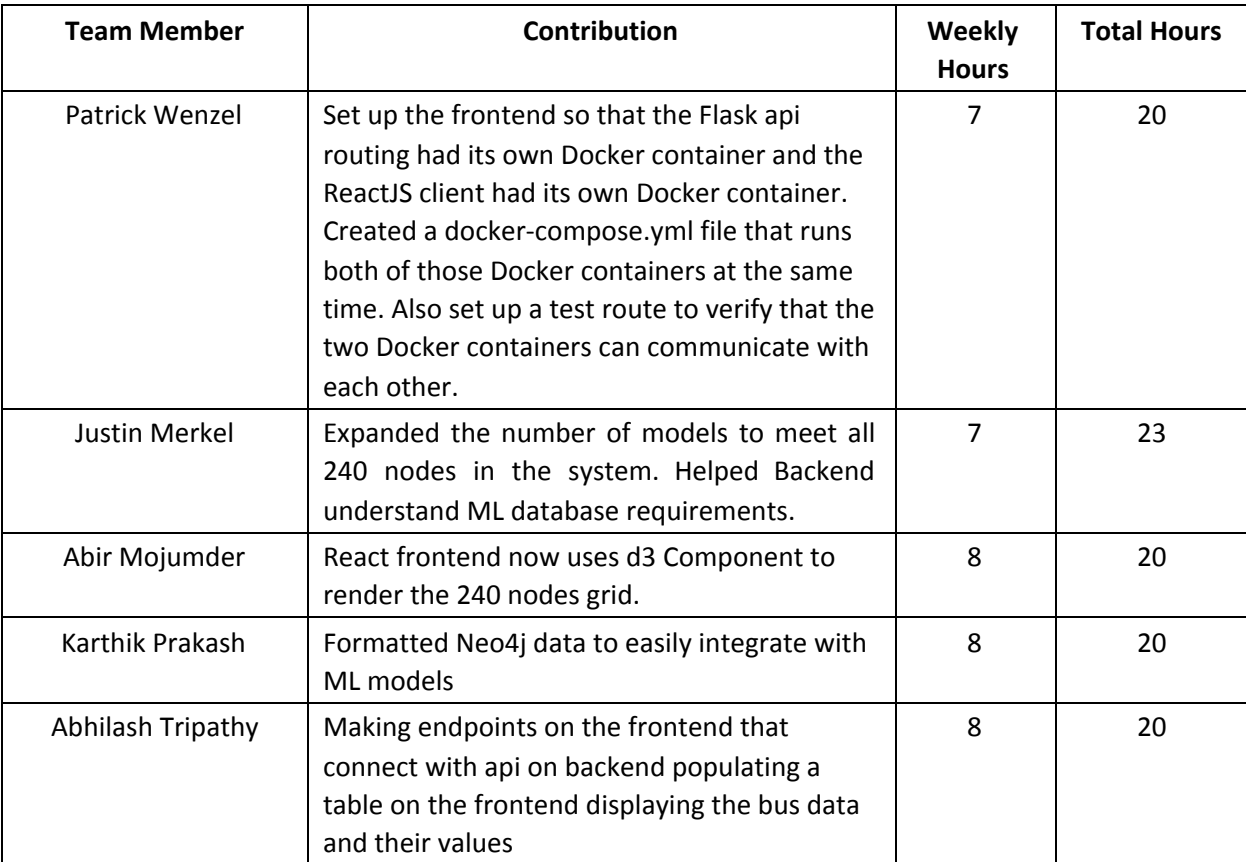

## Plans for Coming Week

- Patrick Be able to actually route the different pages in Flask so that the dashboard routes that way instead of through the NodeJS api it came with.
- Justin-Work on implementing a Logistic regression model that will be able to detect anomaly chance.
- Abir Use line information from neo4j node relationships to display Bus line connections on the frontend.
- Karthik Import more data in a reasonable format to Neo4j (node relationships and time-series), potentially setup MySQL docker instance for time-series data, and work on backend endpoints
- Abhilash Consolidating multiple data insights from the backend to a user-friendly format in the frontend.